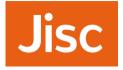

#### <sup>28/11/2017</sup> perfSONAR – training & dev discussion summary

SIG-PMV Copenhagen, 28 Nov 2017

Tim Chown, Jisc, UK, tim.chown@jisc.ac.uk

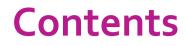

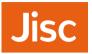

- » Brief introduction to perfSONAR
- » Background: current use in Janet context
  - > User communities and Janet NOC
  - > Active vs passive measurements
  - > perfSONAR supporting Janet E2EPI activity
- » Outcomes of perfSONAR training held in Jisc's Manchester offices on 22/23 Nov
  - > Attendees
  - > Feature/ wish list
  - > Topics arising

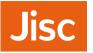

# What is perfSONAR?

- » An active measurement system:
  - > Open source; Linux platforms; ISO/RPMs; current version 4.0.1
  - > Measures loss, latency, throughput, path
  - > Continuous loss/latency, periodic throughput (default 4x per day)
  - Scheduled or ad-hoc tests through pScheduler (introduced in 4.0)
  - > Back end database to store historical data
  - > Web or CLI-based management
  - > Web-based visualisation tools; support for measurement meshes
- » Typical deployment:
  - > Alongside data transfer endpoint (DTN) and at campus edge
  - > Allows performance bottlenecks to be identified
- » See <u>https://www.perfsonar.net/</u>

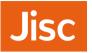

» Used for some time by the WLCG including UK GridPP community

- > ~20 UK sites, mesh run between LHC experiment participants
- > perfSONAR nodes generally installed by campus IT staff
- > WLCG pushing IPv6, so mesh is dual-stack where possible
- > Mesh is publicaly available:
- <u>http://ps-dash.dev.ja.net/maddash-</u> webui/index.cgi?dashboard=UK%20Mesh%20Config
- » Jisc's E2EPI is working with sites to improve application throughput
  - > Identifying `problem' cases, e.g., data transferred by hard disks / tape
  - > Supporting the work through establishing baseline perfSONAR measurements
  - > Encouraging wider use of perfSONAR; hence the training event

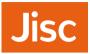

## Example: UK GridPP perfSONAR mesh

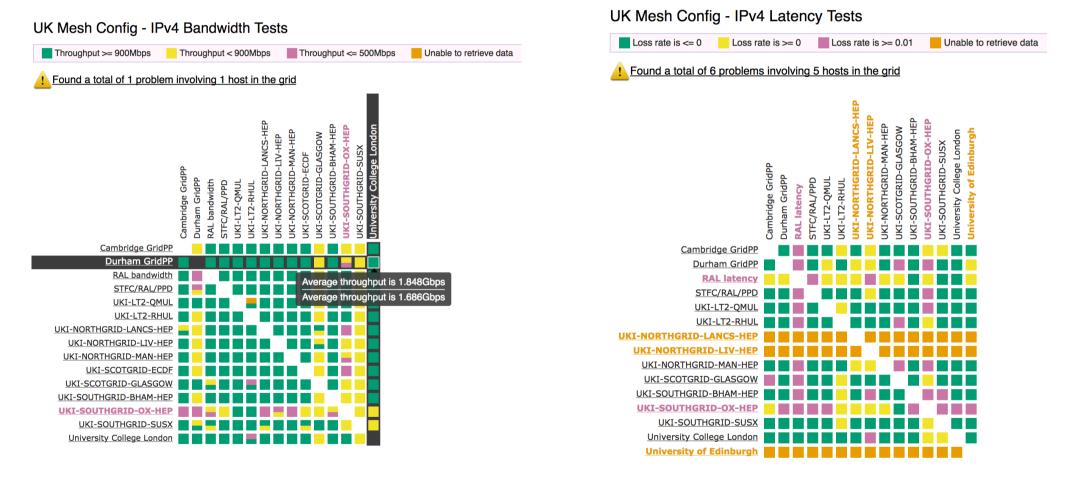

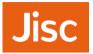

## Drilling down on a specific test pair...

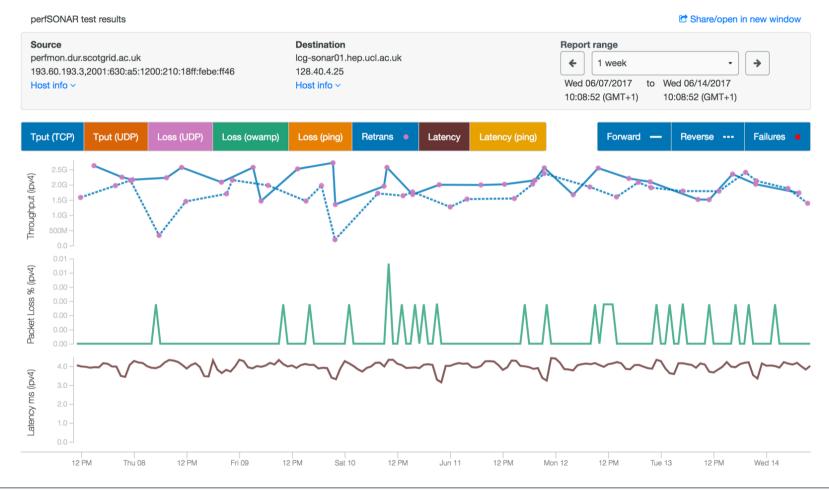

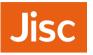

- » We're undergoing a review of our network monitoring and management systems
- » NOC uses a mixture of tools
- » Current functions:
  - > Up/down status checks on Janet network elements
  - > Link utilisation data; (private) network "weather maps"
  - > Site link utilisation; very helpful for site capacity planning
- » The Janet NOC has an OSS (private)
- » Universities have Netsight view
  - <u>https://netsight.ja.net/</u>
  - More detail if logged in

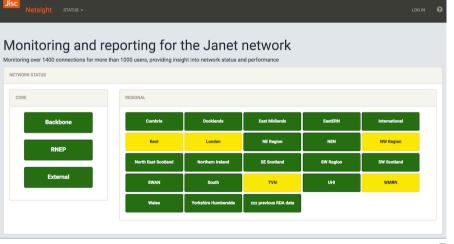

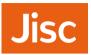

### **Janet OSS**

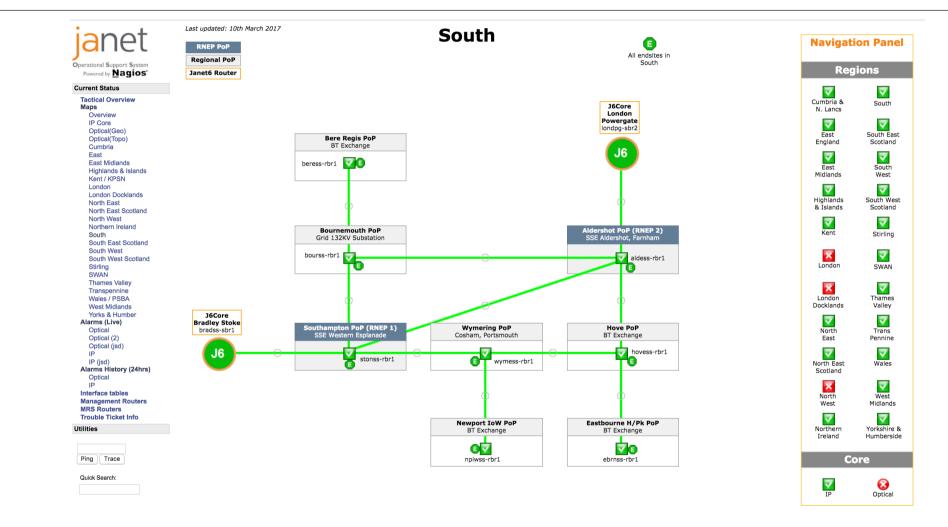

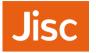

#### Janet backbone

#### **Core Network J6**

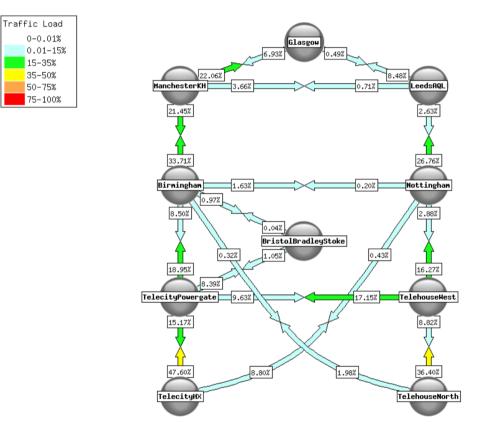

Created: Nov 14 2017 11:25:01

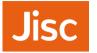

## **Regional network aggregation**

#### **Regional Network Entry Points**

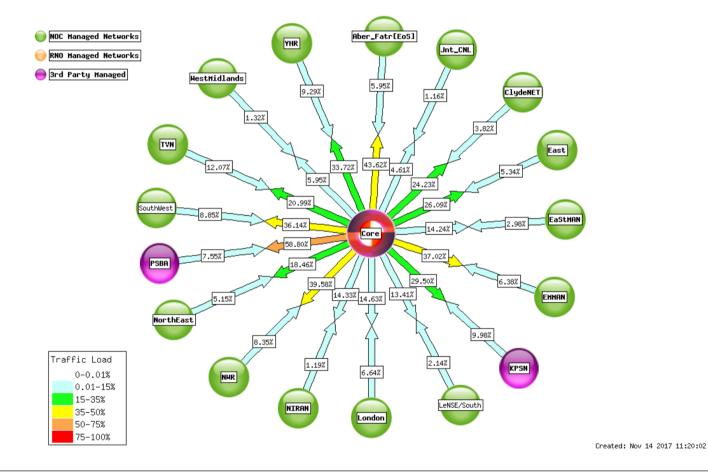

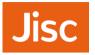

## **External connectivity**

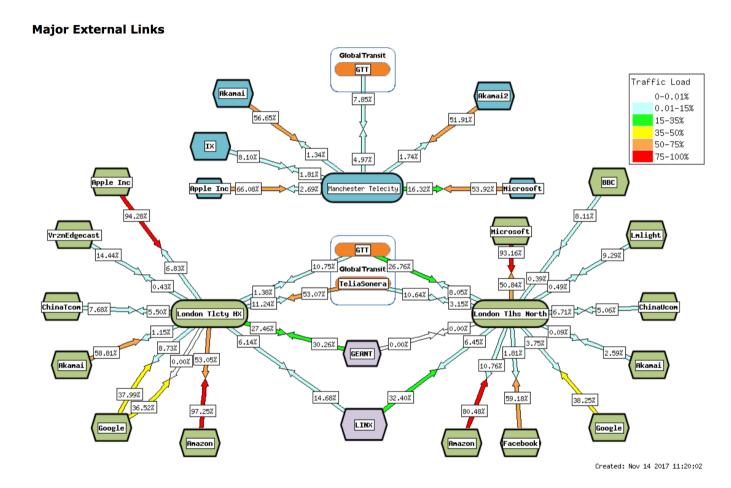

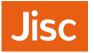

- » Piloting perfSONAR nodes on Janet network
  - > With a view to a wider rollout; details TBD, hence dev discussion
- » Have deployed 10G perfSONAR node at London in Harbour Exchange
  - > Dell R620; 2 Intel 2.6 GHz processors (32 cores) and 32 GB memory
  - Intel X520 DP 10Gb DA/SFP+ Server Adapter with 10G and 1G singlemode SFPs
- » Second 10G perfSONAR node coming soon in our Slough data centre
  - > Alongside a 10G DTN for disk to disk & transfer tool tests
- » Jisc is running a VM that acts as a mesh server
  - > Results currently pulled from measurement points
  - > In future, likely to also store data centrally

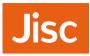

# perfSONAR toolkit home page

|                                            | I Services Limited (GB) https://ps-londhx1.ja.net/toolkit/                                                                                                    |                    |                                                            | G             | Q Search                        | ☆自◆合で                                           | 0 🗗 😣 🔳               |
|--------------------------------------------|----------------------------------------------------------------------------------------------------|--------------------|------------------------------------------------------------|---------------|---------------------------------|-------------------------------------------------|-----------------------|
|                                            | perfS ONAR Toolkit on ps-londhx1-mgm                                                                                                    | nt.ja.net          |                                                            |               |                                 | Log in                                          | uration ? Help        |
| Added a<br>Jisc<br>certificate             | <b>ps-londhx1-mgmt.ja.net</b> at 194.83. <b>Organization:</b> Jisc <b>Address:</b> London GB (map) <b>Administrator:</b> Duncan Rand (duncan.rand@jisc.ac.uk) | .97.214, 200°      | Ø7.214, 2001:630:3c:f801::6       info)         Interfaces |               | Interfaces<br>Primary Interface | on (Log in for more<br>Details ><br>p3p1<br>Yes |                       |
| Dual-stack                                 | Services                                                                                                    |                    |                                                            |               | Enable/disable services 🔅       | Globally Registered                             | Yes<br>NREN, Regional |
|                                            | SERVICE<br>bwctl -                                                                                                    | STATUS             | VERSION<br>1.6.4-1.el6                                     | PORTS<br>4823 | SERVICE LOGS                    | Access Policy                                   | Public                |
|                                            | esmond -                                                                                                    | Running            | 2.1.1-1.el6                                                |               | View 🗗                          | Virtual Machine<br>RAM                          | No<br>31 GB           |
| Possible to set                            | lsregistration<br>meshconfig-agent                                                                                                    | Running<br>Running | 4.0.1-1.el6<br>4.0.1-1.el6                                 |               | View 🗗                          | More Info                                       | Details ~             |
| up tests<br>manually, but<br>better to set | owamp ~                                                                                                    | Running            | 3.5.4-1.el6                                                | 861           | View 🗗                          | On-demand tes                                   | ting tools            |
|                                            | pscheduler -                                                                                                    | Running            | 1.0.1.2-1.el6                                              |               | View 🗗                          | Reverse ping C<br>Reverse traceroute (          | 3                     |
| up a mesh                                  | Test Results (18 Results)                                                                                                    |                    |                                                            |               | Configure tests 🏾 🌣             | Reverse tracepath 🖸                             | 7                     |
|                                            | Search:                                                                                                    |                    |                                                            |               | Results for the last            | Traceroute Visualization 🗗                      |                       |

22/11/2017 perfSONAR use within the Jisc E2EPI

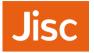

## MaDDash Dashboard

- »Supporting several communities that we have been working with in the E2EPI
- *»UK Mesh Config*: GridPP mesh, part of the WLCG
- »SES Science and Engineering South
  - Pilot with Southampton University and Diamond Light Source
- »<u>https://ps-dash.dev.ja.net/maddash-webui/</u>

| ≡ Dashboards   |  |
|----------------|--|
| CEDA           |  |
| Dirac          |  |
| Jisc test      |  |
| My Sites       |  |
| RENU           |  |
| SES            |  |
| UK Mesh Config |  |

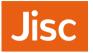

- » Materials science researcher at Southampton, getting a few 10's of Mbit/s for data transfers from Diamond to local lab filestore
  - Moving 10-40TB, six times a year, on physical disks
- » Initial work involved adopting Globus Connect to transfer files from DLS
  - > Achieved a significant improvement; able to fill 1 Gbit/s local link
- » Also installed a perfSONAR host (perfsonar-b5-data.soton.ac.uk) on campus next to data storage
- » Network to storage upgraded to 10 Gbps
  - > Then achieving a few Gbit/s
- » Later a perfSONAR host (*perfsonar-ext*) was installed at the Soton border, outside the firewall
  - > perfSONAR very useful for understanding effects of changes

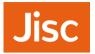

## **SES- Science and Engineering South**

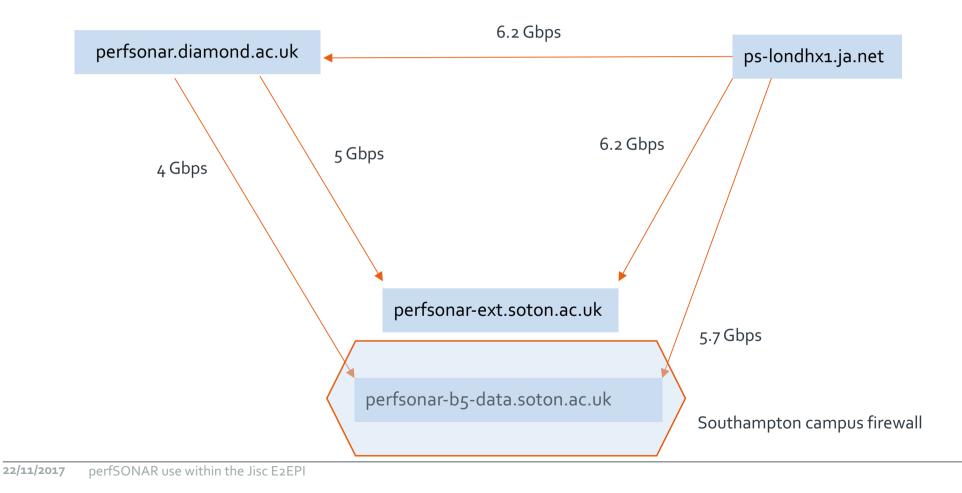

RAL campus

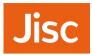

# **SES- Science and Engineering South**

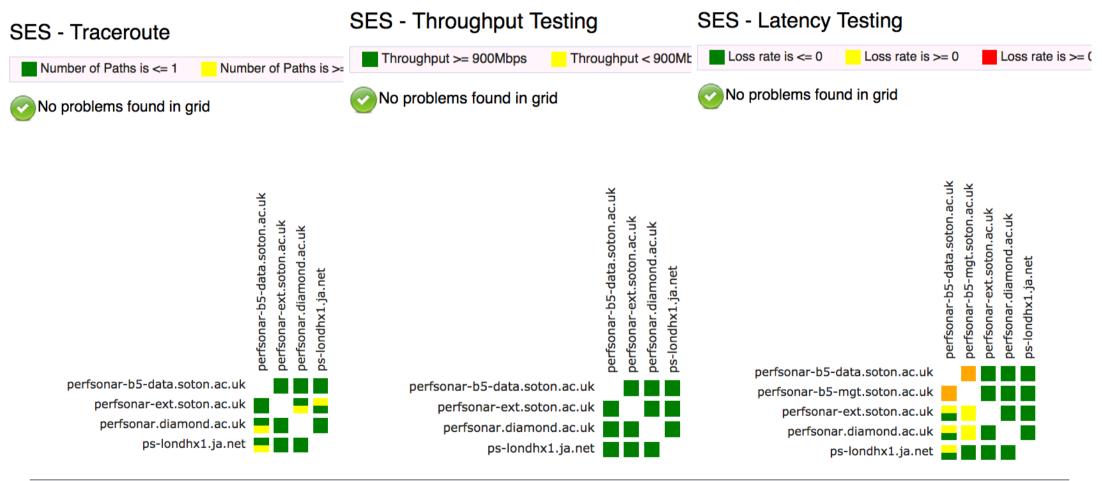

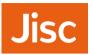

## Inbound throughput to Soton

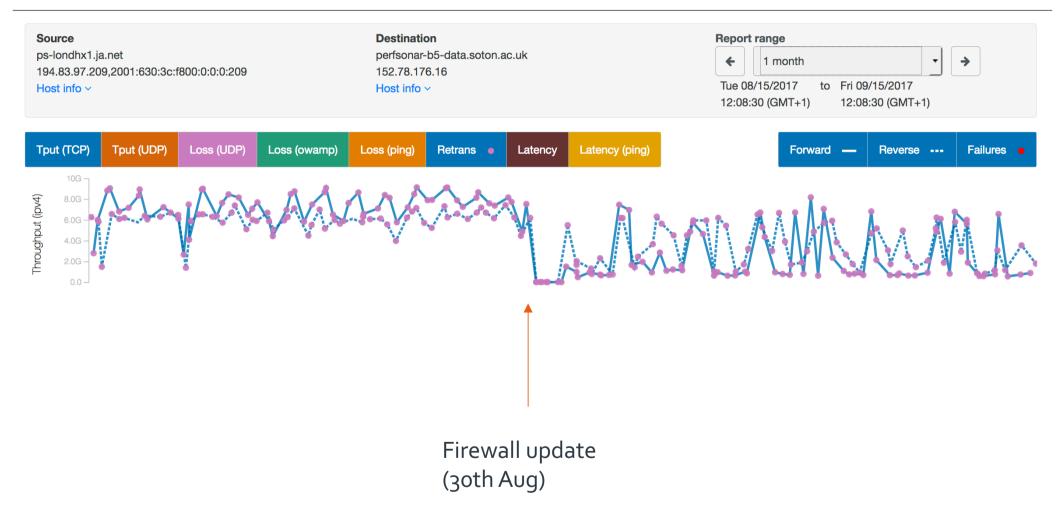

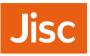

## Inbound throughput to Soton

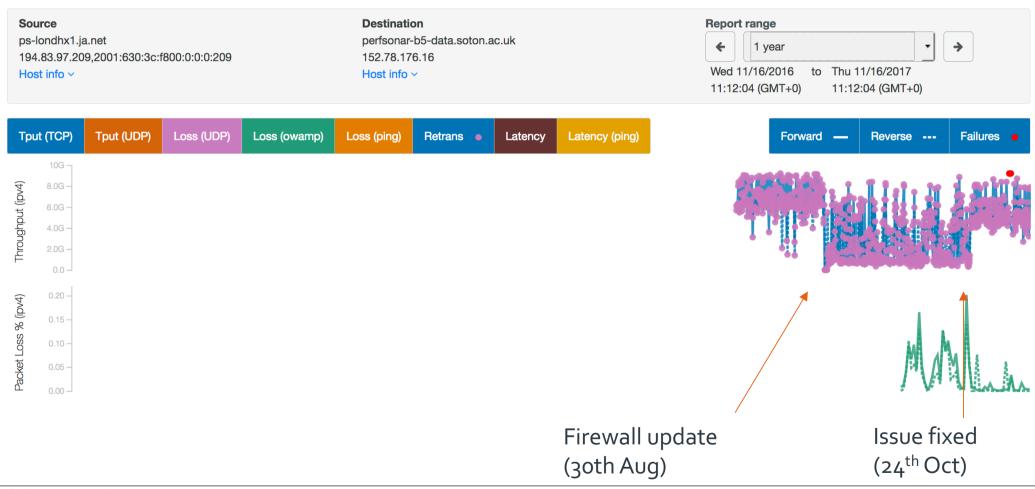

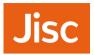

### Univ. Southampton – passive link measurement

#### Last 12 Months

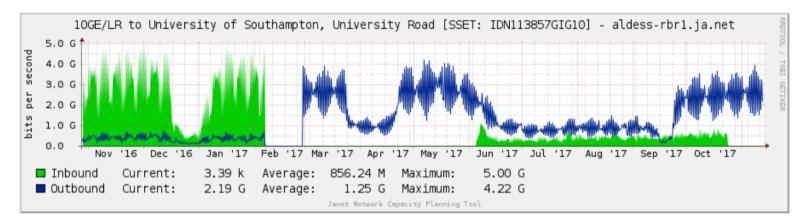

#### Last 12 Months

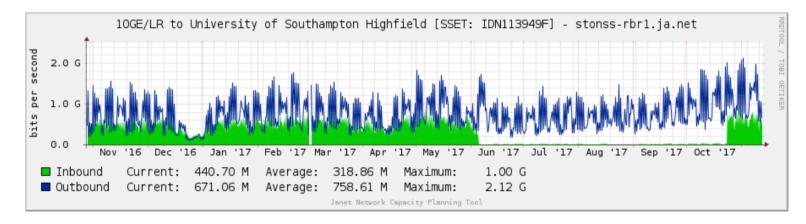

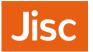

- » Janet NOC uses a mixture of tools
  - > Active status checks (e.g., ping)
  - > Router interface utilisation is passive SNMP; e.g., campus uplinks to Janet
  - > But as the Southampton example shows, such passive measurement is not so useful for detecting performance issues
  - Note: if users have never experienced good throughput, they're unlikely to complain if they get a bad experience
- » Hence the desire/interest in also using active performance measurements
  - Juniper RPM probes, and maybe TWAMP, as presented at a previous SIG-PMV, for L2/L3/L7 measurements
  - > perfSONAR; whether deployed by campuses or the Janet NOC
  - > Ideally we would maximise the value of campus and NOC deployments

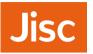

- » Organised by Jisc, and held in Jisc's offices in Manchester on 22/23 Nov
- » Trainers were developers on the GEANT project
  - > Ivan Granizov and Antoine Delvaux
- » Plus training VMs provided by Kurt Baumann at SWITCH
- » 1.5 days training, 0.5 days developer discussion
- » 20 attendees; free attendance
  - > From Jisc, STFC (science facilities), ECMWF, universities
- » Logistics and attendees:
  - https://eventr.geant.org/events/2785
- » Agenda and materials:
  - https://wiki.geant.org/display/gn42na1/perfSONAR+training+@+Jisc+2017
- » Many feature requests raised, and ideas discussed in the day 2 discussion

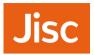

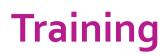

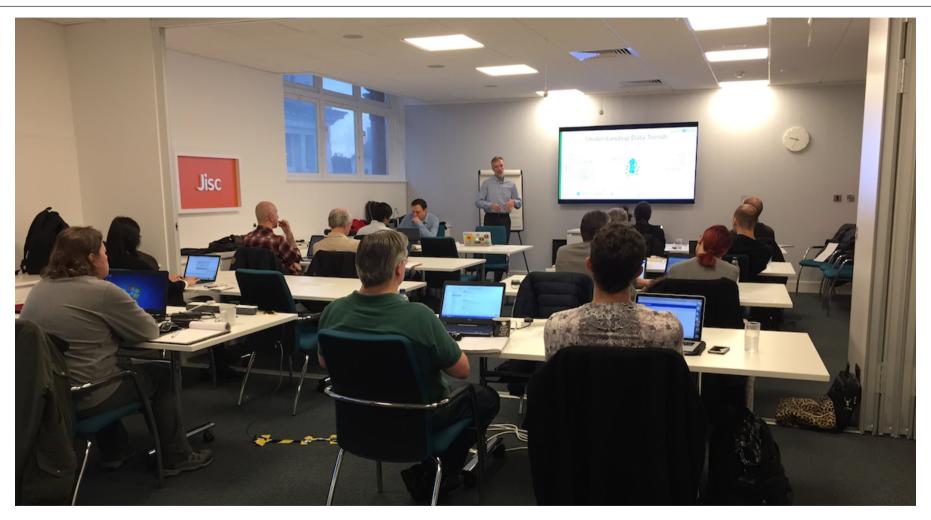

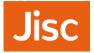

## **Developer discussion**

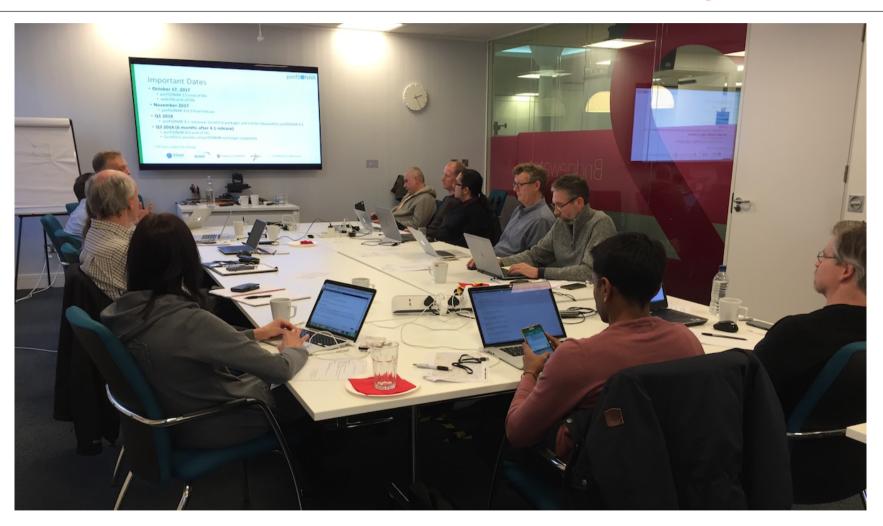

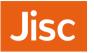

- » The training event raised a few "why can't I?" type questions, e.g.:
  - > In the web visualisation, can we have specific time periods entered rather than fixed durations?
  - > Displaying results in two directions in the mesh is confusing; is that really needed?
  - > The traceroute 'errors' shown in the mesh may be due to local ECMP/load balancing; can we instruct the visualisation tool to ignore certain hops in the path?
  - > Can I cancel a mesh and all future tests associated with it?
  - > How can I easily archive an ad-hoc test result that I run?
  - > Is there an open API to get the historic data out?

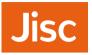

- » Could we use perfSONAR as a harness to measure the performance of different transfer tools, e.g., GridFTP, WDT, Aspera, ... perhaps between DTNs?
- » pScheduler has already been extended for DNS tests, tcpdump, ...
- » There are now multiple plugins and categories of plugins, including measurement archive category
- Can extend pScheduler functionality to support additional archivers, e.g. Elastic, or OpenTSDB
- In principle can schedule tests and post results to a database
- » Requires development effort on a transfer/GridFTP plugin
- » Recorded webinar on the topic on the perfSONAR YouTube channel

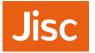

» Can we use perfSONAR to run TWAMP tests against our router infrastructure (largely Cisco and Juniper)?

- » Coming in 4.0.2/4.1
- » Available for testing soon
- » Developers would welcome people offering to test
- » Will be a 'standard' measurement

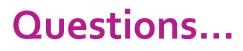

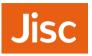

- » How might we integrate active perfSONAR measurements with other passive measurements, e.g. Netsight (SNMP) data on link utilisation?
- » Better analysis of variation in observed pS measurements

- » Possible work area for GN<sub>4</sub>-<sub>3</sub>?
- » Technically possible
- » Need to identify resource
- » Interesting questions over user interface; overlay of utilisation with perfSONAR view?
- » Overlay a trend / baseline?
- » Backend Esmond / Cassandra has a REST API
  - > http://software.es.net/esmond/

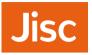

- » What are the recommendations for automated management of an organisation's perfSONAR infrastructure?
- » ESnet are using Ansible
- » GEANT operations are using puppet in general, and for perfSONAR
- » GEANT small node service will need a solution
- » The perfSONAR packages do not hinder any particular approach

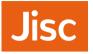

» Is it possible to use network topology information, and known network locations of perfSONAR nodes, to arrange that tests minimise potential duplication of measurements?

#### » Not clear

- » There is an issue if a mesh is 'full' of tests, particularly where the same pairs of hosts appear
- » How to identify duplication?
- » Some smarts in principle possible via meshconfig UI

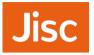

- » How do we best design perfSONAR tests to effectively show up soft problems in the network?
- » What general principles should we follow?

- » Comes with experience
- » General recommendation is for a perfSONAR node alongside your DTN, and at the campus edge, and build from there
- » Look at the data flows, and place measurement points along the path

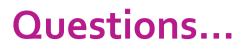

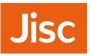

- » When setting up pScheduler tests on demand, how should we best ensure appropriate authentication / authorisation for the test to be run?
- » Concern expressed on possible remote 'abuse' of the test infrastructure

- » The system is inherently open
- » Authorisation is IP-based through the limits file; can also limit on duration, throughput, ...
- » Perhaps pScheduler can alert on test requests above a certain threshold?
- » You can monitor traffic volume to/from a perfSONAR node via SNMP
- » Perhaps nodes on a common mesh can be trusted more?

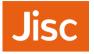

» What tools should we use to measure the load on a perfSONAR node? At least CPU and memory, perhaps more?

- » SNMP for network link utilisation
- » CPU/memory use
- » Disk space for archives
- » Free / available time in the test schedule
- » Ganglia?

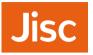

- » What considerations are there for running a perfSONAR instance in a cloud / virtual environment, e.g., to measure performance to/from a commercial cloud provider, or a private OpenStack instance?
- » Docker work is ongoing
- » There is interest

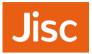

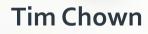

Network Development Manager Jisc, UK tim.chown@jisc.ac.uk

jisc.ac.uk

**28/11/2017** perfSONAR training & dev discussion outcomes